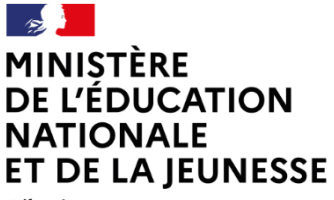

Liberté Égalité Fraternité

**Avril 2023**

# **Vade-mecum**

# **Percevoir le solde de la taxe d'apprentissage : Actions des établissements et plateforme SOLTéA**

# **Table des matières**

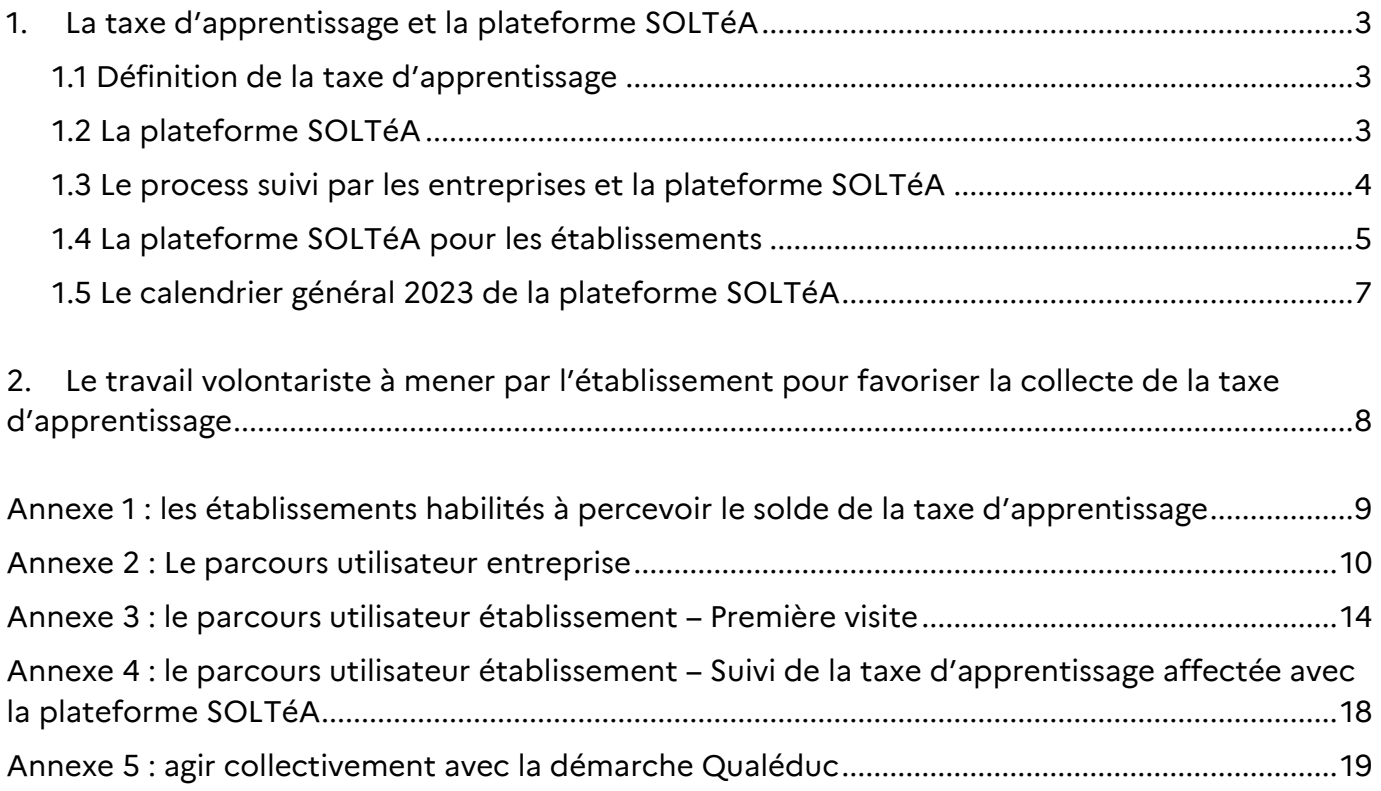

# <span id="page-2-0"></span>1. La taxe d'apprentissage et la plateforme SOLTéA

# <span id="page-2-1"></span>**1.1 Définition de la taxe d'apprentissage**

La taxe d'apprentissage (TA) est due par les entreprises et les associations soumis à l'impôt, qui emploient au moins un salarié et dont le siège social est situé en France. Elle vise et contribue au financement d'actions visant au développement des formations technologiques et professionnelles.

Le taux de la taxe d'apprentissage est de 0,68 % de la masse salariale et versé à l'Union de recouvrement des cotisations de sécurité sociale et d'allocations familiales (URSSAF) ou à la caisse centrale de la mutualité sociale agricole (CCMSA) :

- une part principale de 0,59 % destinée à favoriser un accès égal à l'apprentissage et vient donc financer l'apprentissage,
- un solde de 0,09 %, destiné au développement des formations initiales technologiques et professionnelles inscrites au répertoire national des certifications professionnelles et en faveur de l'insertion professionnelle (hors financement de l'apprentissage). Le solde de la taxe d'apprentissage peut être diminué du montant des subventions en nature versées aux CFA sous forme d'équipements et de matériel (déduction en année N+1)**.**

### **A compter de l'année 2023, le solde disponible est alors réparti auprès des établissements et formations habilités par l'intermédiaire d'une plateforme nationale : SOLTéA.**

Pour plus d'informations : [https://www.urssaf.fr/portail/home/espaces-dedies/contributions-de-formation](https://www.urssaf.fr/portail/home/espaces-dedies/contributions-de-formation-profe/la-taxe-dapprentissage-part-prin.html)[profe/la-taxe-dapprentissage-part-prin.html](https://www.urssaf.fr/portail/home/espaces-dedies/contributions-de-formation-profe/la-taxe-dapprentissage-part-prin.html)

### <span id="page-2-2"></span>**1.2 La plateforme SOLTéA**

La loi nº 2018-771 du 5 septembre 2018 pour la liberté de choisir son avenir professionnel, ainsi que l'[ordonnance n° 2021-797 du 23 juin 2021 relative au recouvrement, à l'affectation et au contrôle des](https://www.legifrance.gouv.fr/jorf/id/JORFTEXT000043694630)  [contributions des employeurs au titre du financement de la formation professionnelle et de l'apprentissage,](https://www.legifrance.gouv.fr/jorf/id/JORFTEXT000043694630) ont fixé le cadre de création de la plateforme dématérialisée SOLTéA.

Dès le mois de mai 2023, celle-ci, accessible par Internet, doit permettre à chaque employeur qui a déclaré sa taxe d'apprentissage auprès de l'URSSAF et de la CMMSA d'identifier les établissements habilités à percevoir le solde de la taxe d'apprentissage (Cf. **Annexe 1**) ainsi que leur offre de formation (art. L6241-5 du code du travail) et de répartir le solde de taxe d'apprentissage parmi les organismes habilités de son choix et de valider cette répartition en ligne.

La plateforme SOLTéA permet également à l'entreprise de disposer des justificatifs afférents aux paiements et d'accéder à l'historique de la répartition de son solde de taxe d'apprentissage.

SOLTéA accompagne chaque employeur redevable du solde de la taxe d'apprentissage (environ 930 000) dans le choix des organismes qu'il souhaite soutenir en mettant à sa disposition un compte d'accès sécurisé, une fiche de chaque établissement habilité et de son offre de formation, ainsi qu'un processus simple de réalisation et de validation des choix (moteur de recherche et enregistrement des sélections).

La plateforme est accessible à l'adresse suivante : https://www.soltea.education.gouv.fr/espace-public/

# <span id="page-3-0"></span>**1.3 Le process suivi par les entreprises et la plateforme SOLTéA**

Trois étapes permettent à l'entreprise d'affecter le solde de sa taxe d'apprentissage :

- 1. Calculer, déclarer et payer le montant de la taxe d'apprentissage à répartir Après que les employeurs redevables du solde de la taxe d'apprentissage aient émis leur Déclaration Sociale Nominative en avril (DSN) et payé leur solde de taxe d'apprentissage en mai, l'URSSAF la CCMSA versent à l'opérateur répartiteur national (Caisse des dépôts et consignations - CDC) la totalité des montants déclarés hors frais de gestion.
- 2. Répartir la taxe d'apprentissage vers les établissements bénéficiaires Les employeurs redevables du solde de la taxe d'apprentissage ont accès à la plateforme SOLTéA via leurs identifiants [Net-entreprises.](https://www.net-entreprises.fr/) Une fois connectés sur SOLTéA, les employeurs accèdent aux modalités de répartition du solde de la taxe d'apprentissage entre les établissements habilités et aux caractéristiques de chacun des établissements habilités et leurs formations.
- 3. Verser les fonds aux établissements bénéficiaires par la CDC

La Caisse des dépôts verse le montant du solde de taxe d'apprentissage par virement bancaire à chaque établissement bénéficiaire, selon les choix de répartition réalisés par les employeurs.

Le fonctionnement de SOLTéA garantit que le maximum de fonds liés au solde de la taxe d'apprentissage est versé aux établissements destinataires, selon les choix des employeurs, ou selon l'application de critères définis par décret lorsque les employeurs n'auront pas fait connaître leurs choix.

L'interface « entreprise » de la plateforme SOLTéA permet ainsi de sélectionner un établissement ou une formation dans un établissement, puis d'y affecter une part du solde de la taxe d'apprentissage. Cette démarche peut être réalisée plusieurs fois et une phase de validation intervient en fin de parcours (Cf. **Annexe 2**).

### « Interface » entreprise

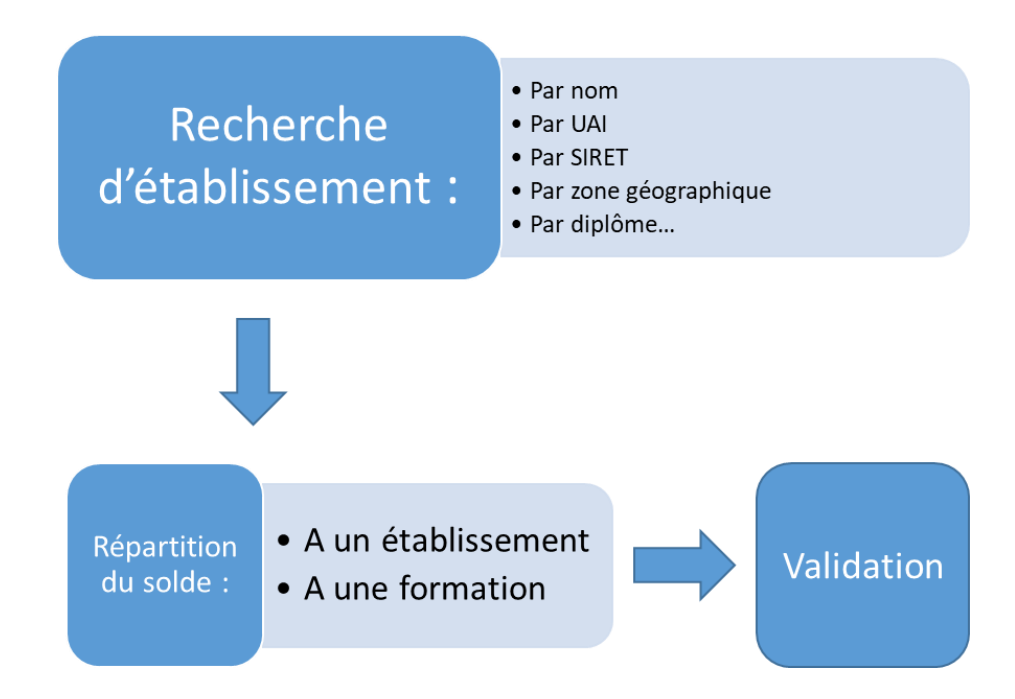

## <span id="page-4-0"></span>**1.4 La plateforme SOLTéA pour les établissements**

L'interface « établissement » de la plateforme SOLTéA permet de vérifier et renseigner et les données indispensables au versement de du solde : coordonnées, contacts, formations et RIB.

Dès la première connexion, les informations préenregistrées sur la plateforme seront vérifiées, la modification de certaines données préenregistrées pourra être effectuée par un formulaire de contact. D'autres informations devront être renseignées, comme les coordonnées bancaires de l'établissement. La procédure est détaillée dans l'**annexe 3**.

### « Interface » établissement

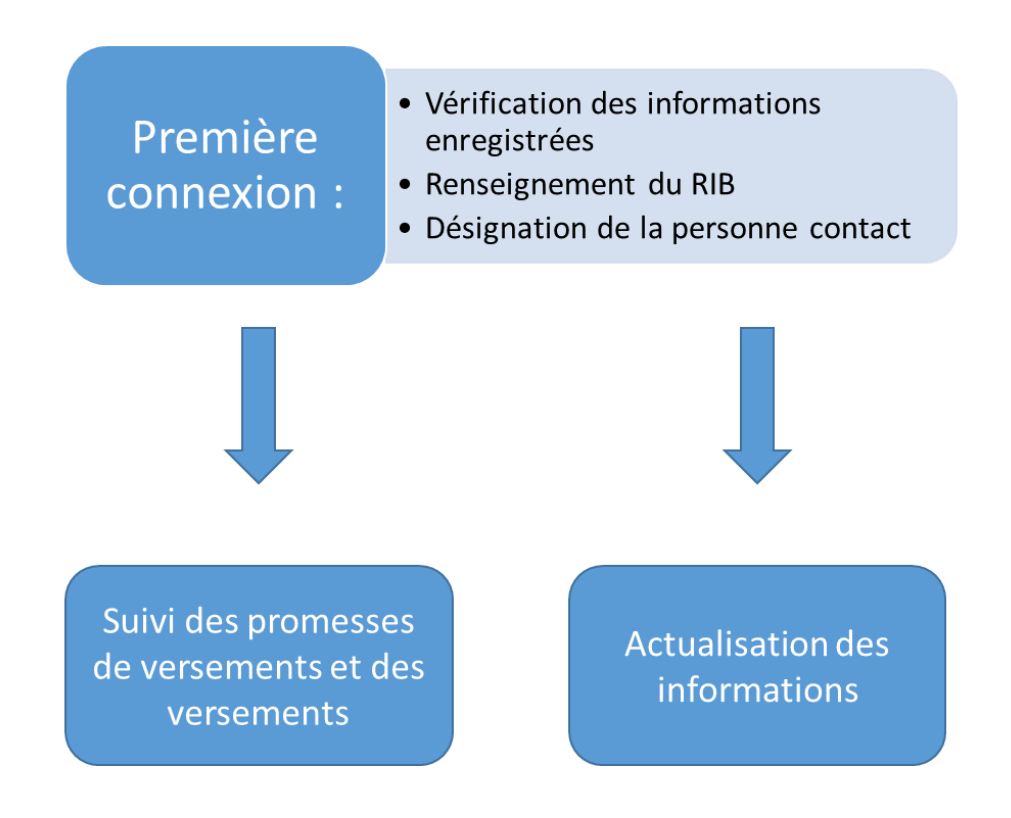

Au préalable, il faudra vous assurer de :

- l'inscription de l'établissement sur la liste régionale des établissements/organismes habilités à percevoir le solde de la taxe d'apprentissage. Les informations que les établissements transmettent au rectorat pour figurer au sein des listes régionales (N° de Siret, la raison sociale, le code UAI, les coordonnées postales, téléphoniques et courriel ainsi que les formations éligibles et codes RNCP valides au 31 décembre de l'année) permettent d'alimenter le moteur de recherche à destination des employeurs afin que ceux-ci trouvent rapidement et de manière fiable des établissements ou des formations.
- l'identification à Net Entreprises.

La plateforme SOLTéA permet également le suivi des versements effectués par les entreprises (Cf. **Annexe 4**).

#### **L'inscription de l'établissement sur la liste régionale des établissements/organismes habilités à percevoir le solde de la taxe d'apprentissage**

Afin d'être habilité à percevoir le solde de la taxe d'apprentissage, l'établissement doit figurer sur *la liste régionale des établissements/organismes habilités à percevoir le solde de la taxe d'apprentissage*.

Cette liste est arrêtée et publiée par le représentant de l'Etat dans la région, au plus tard le 31 décembre de l'année précédant celle au titre de laquelle la taxe d'apprentissage est due.

Pour figurer sur cette liste, chaque année les établissements doivent se rapprocher des services du rectorat.

Toutes les informations sont publiées sur les sites des préfectures de région.

Un établissement non inscrit sur la liste régionale ne pourra pas être référencé sur SOLTéA et ne pourra donc pas recevoir de versement au titre du solde de la taxe d'apprentissage.

De plus, toute information erronée compromettra la capacité des entreprises à identifier correctement l'établissement bénéficiaire.

#### **L'identification Net-entreprises**

La connexion des établissements à la plateforme SOLTéA nécessite en amont de disposer d'une habilitation spécifique sur Net-entreprises.

Si un administrateur Net-entreprises existe déjà au sein de l'établissement, celui-ci peut déléguer les droits de gestion à un nouvel utilisateur éventuellement dédié au service SOLTéA. Cette délégation de droit se fera également sur le site Net-entreprises. (A noter : si nécessaire, il est possible de demander le nom de l'administrateur de son établissement directement auprès du [support GIP MDS,](http://net-entreprises.custhelp.com/app/ask) gestionnaire de Netentreprises).

Si aucun administrateur Net-entreprises n'est encore désigné, au sein de l'établissement, il est possible de demander les droits à cet effet, et de désigner ensuite un ou plusieurs gestionnaires pour la plateforme SOLTéA.

Une fois désigné par son administrateur, chaque utilisateur peut se connecter à Net-entreprises et, dès lors, y demander son habilitation au service « Soltéa – Entreprises ». L'habilitation sera valable dès le lendemain (à compter de l'ouverture de la plateforme, en mai 2023).

Cette première étape franchie, chaque utilisateur pourra par la suite se connecter directement à la plateforme SOLTéA, à l'aide de son Nom et du n° Siret de l'établissement.

### <span id="page-6-0"></span>**1.5 Le calendrier général 2023 de la plateforme SOLTéA**

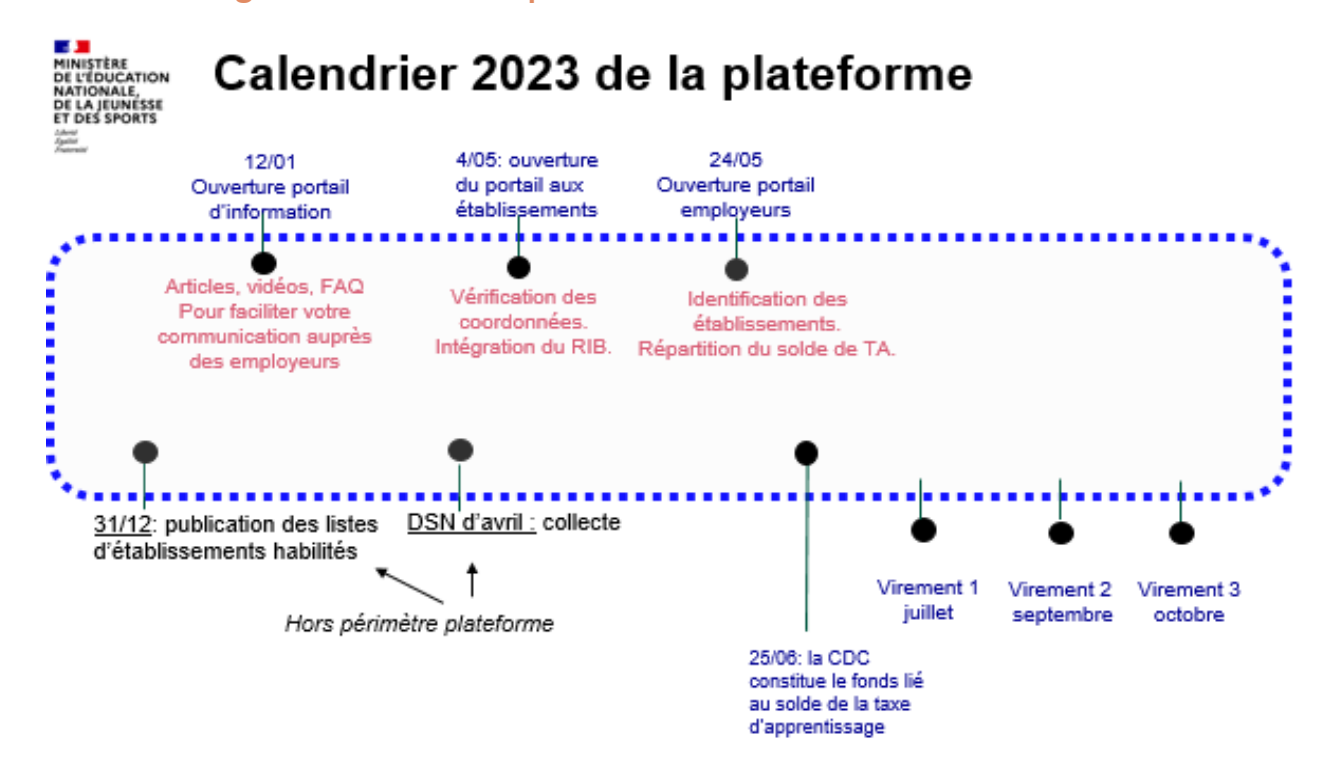

# <span id="page-7-0"></span>2. Le travail volontariste à mener par l'établissement pour favoriser la collecte de la taxe d'apprentissage

Une dynamique collective doit être engagée au sein de chaque établissement pour permettre à l'établissement d'être clairement identifié par ses partenaires professionnels comme un potentiel bénéficiaire de la taxe d'apprentissage.

Sous l'impulsion de l'équipe de direction et la coordination du directeur délégué aux formations professionnelles et technologiques (DDFPT), les actions menées par l'établissement pour percevoir le solde de la taxe d'apprentissage doivent résulter d'un travail d'équipe et mobiliser l'ensemble de la communauté éducative, notamment enseignants, personnels administratifs et d'éducation.

Des actions peuvent s'engager aux échéances clés fixées par le calendrier de répartition du solde de la taxe d'apprentissage et donner lieu notamment à une communication spécifique menée auprès des partenaires professionnels de l'établissement pouvant prendre la forme de mailing ou e-mailing.

Mais elles devront inévitablement se construire dans la durée et donner lieu à une pérennité et continuité de l'action de chaque établissement en lien avec son environnement économique et professionnel :

- Constitution d'une base de données des partenaires professionnels de l'établissement, notamment ceux accueillant les publics de l'établissement dans le cadre des stages, périodes de formation en milieu professionnel ou contrat d'apprentissage, considérant direction d'entreprise, services « ressources humaines, tuteurs ou encore maitre d'apprentissage ;
- Installation de relations continues avec les partenaires professionnels de l'établissement, à l'occasion des évènements marquants de l'établissement : diffusion des calendriers de stage/PFMP/alternance, rentrée scolaire, nouvelle année, remise de diplômes… ;
- Mise en place de projets pédagogiques, de projet de formation (coloration, formation complémentaire d'initiative locale par exemple) ou de construction de séquences pédagogiques / situations d'apprentissage avec les professionnels ;
- Organisation de manifestations au sein de l'établissement en lien direct avec les professionnels : portes ouvertes, forum des métiers, découverte des métiers proposée aux collégiens, petits déjeuners d'information, repas des partenaires, réunion des tuteurs… ;
- Création et diffusion de supports de communication portant sur l'établissement, son offre de formation, ses projets pédagogiques…, pouvant notamment être diffusé à l'occasion des visites de suivi et d'évaluation des périodes en milieu professionnel ;
- Publication de la liste des entreprises partenaires et valoriser les actions co-construites sur le site internet de l'établissement ;
- Formalisation d'un bilan des projets et acquisitions financés par l'établissement grâce à la taxe d'apprentissage pour donner à voir du bon usage de la taxe d'apprentissage perçue ;
- Suivi du devenir professionnel des anciens élèves, conduite d'actions permettant de renforcer le sentiment d'appartenance à l'établissement ou encore création d'un réseau d'alumni ;

- …

La définition du plan d'action de chaque établissement pourra être travaillée collectivement avec l'appui de la démarche d'autoévaluation et d'amélioration continue, Qualéduc, rappelée en **annexe 5**.

# <span id="page-8-0"></span>Annexe 1 : les établissements habilités à percevoir le solde de la taxe d'apprentissage

Conformément à [l'article L. 6241](https://www.legifrance.gouv.fr/codes/article_lc/LEGIARTI000043701838)-5 (L. no 2018-771 du 5 sept. 2018, art. 37-II, en vigueur le 1er janv. 2019), sont habilités à percevoir le solde de la taxe d'apprentissage correspondant aux dépenses mentionnées au 1o de l'article L. 6241-4:

1. Les établissements publics d'enseignement du second degré ;

2. Les établissements d'enseignement privés du second degré gérés par des organismes à but non lucratif et qui remplissent l'une des conditions suivantes:

a) Être lié à l'État par l'un des contrats d'association mentionnés à l'article L. 442-5 du code de l'éducation ou à l'article L. 813-1 du code rural et de la pêche maritime ;

b) Être habilité à recevoir des boursiers nationaux conformément aux procédures prévues à l'article L. 531-4 du code de l'éducation ;

c) Être reconnu conformément à la procédure prévue à l'article L. 443-2 du même code ;

3. Les établissements publics d'enseignement supérieur ou leurs groupements agissant pour leur compte ;

4. Les établissements gérés par une chambre consulaire et les établissements d'enseignement supérieur consulaire mentionnés à l'article L. 711-17 du code de commerce ;

5. Les établissements privés relevant de l'enseignement supérieur gérés par des organismes à but non lucratif ou leurs groupements agissant pour leur compte ;

6. Les établissements publics ou privés dispensant des formations conduisant aux diplômes professionnels délivrés par les ministères chargés de la santé, des affaires sociales, de la jeunesse et des sports ;

7. Les écoles de la deuxième chance, mentionnées à l'article L. 214-14 du code de l'éducation, les centres de formation gérés et administrés par l'établissement public d'insertion de la défense, mentionnés à l'article L. 130-1 du code du service national, et les établissements à but non lucratif concourant, par des actions de formation professionnelle, à offrir aux jeunes sans qualification une nouvelle chance d'accès à la qualification ;

8. Les établissements ou services d'enseignement qui assurent, à titre principal, une éducation adaptée et un accompagnement social ou médico-social aux mineurs ou jeunes adultes handicapés ou présentant des difficultés d'adaptation, mentionnés au 2o du I de l'article L. 312-1 du code de l'action sociale et des familles, ainsi que les établissements délivrant l'enseignement adapté prévu au premier alinéa de l'article L. 332-4 du code de l'éducation ;

9. Les établissements ou services mentionnés au 5o du I de l'article L. 312-1 du code de l'action sociale et des familles ;

10. Les établissements ou services à caractère expérimental accueillant des jeunes handicapés ou présentant des difficultés d'adaptation, mentionnés au 12o du I du même article L. 312-1 ;

11. Les organismes participant au service public de l'orientation tout au long de la vie, dont la liste est établie par décision du président du conseil régional ;

12. Les écoles de production mentionnées à l'article L. 443-6 du code de l'éducation ;

13. Les organismes figurant sur une liste établie par arrêté des ministres chargés de l'éducation nationale et de la formation professionnelle, agissant au plan national pour la promotion de la formation technologique et professionnelle initiale et des métiers.

# <span id="page-9-0"></span>Annexe 2 : Le parcours utilisateur entreprise

Afin d'identifier et de sélectionner des établissements, la plateforme propose aux employeurs :

 un moteur de recherche « simple » qui permet de trouver un établissement via son nom, son code UAI ou son SIRET, ou via une recherche par ville ;

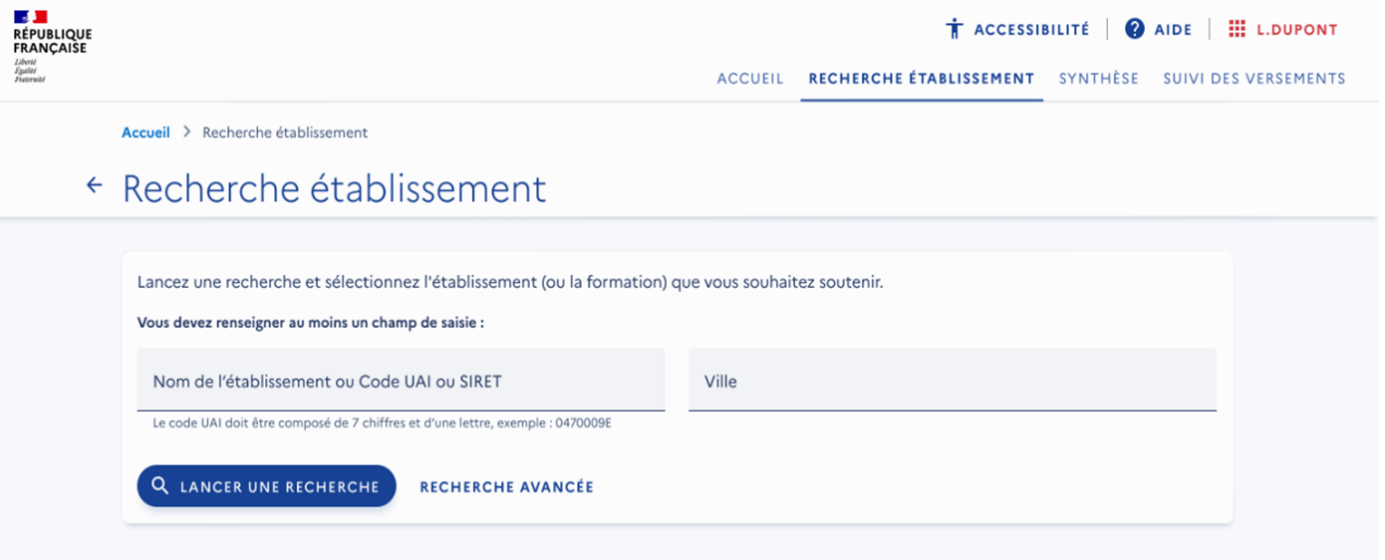

- une recherche avancée qui prend en compte l'ensemble des éléments renseignés par l'établissement (localisation, formation…).
- la recherche retourne une liste d'établissements en résultat ;

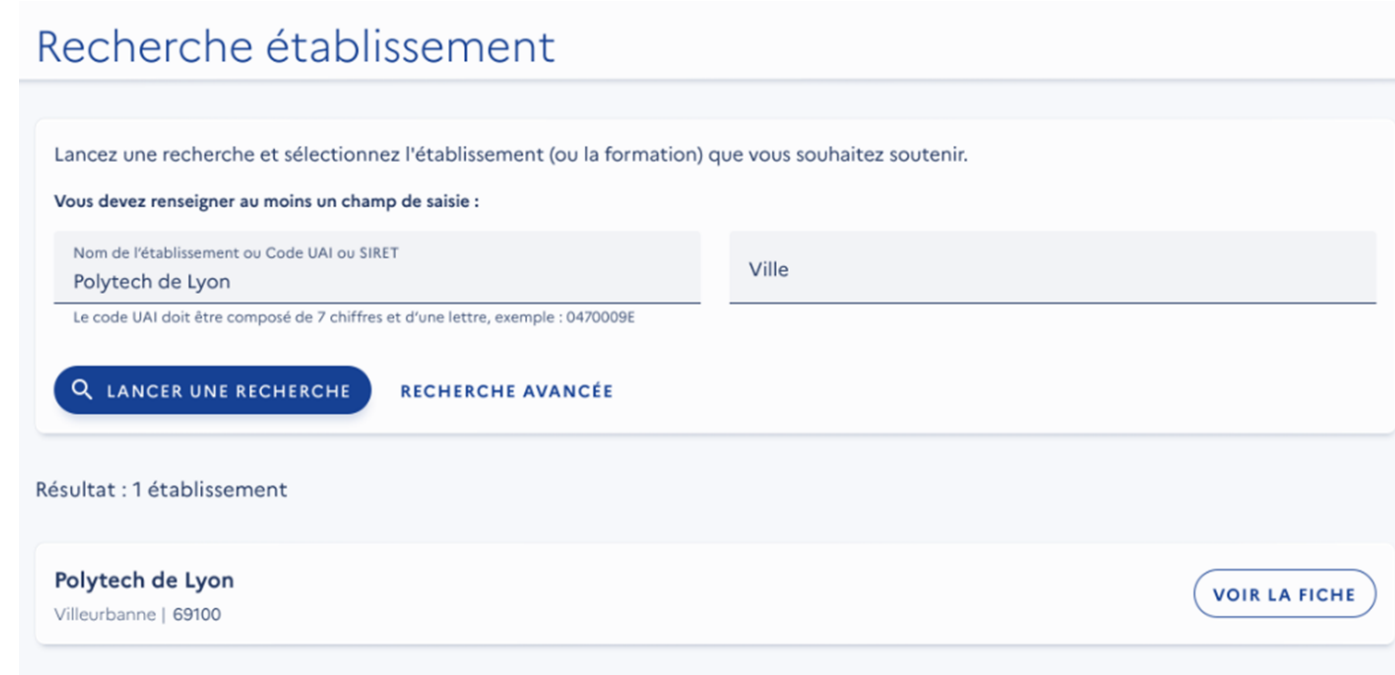

 l'employeur peut accéder à la fiche établissement qui comprend les informations renseignées par celui-ci (comme le référent, le site internet…) ;

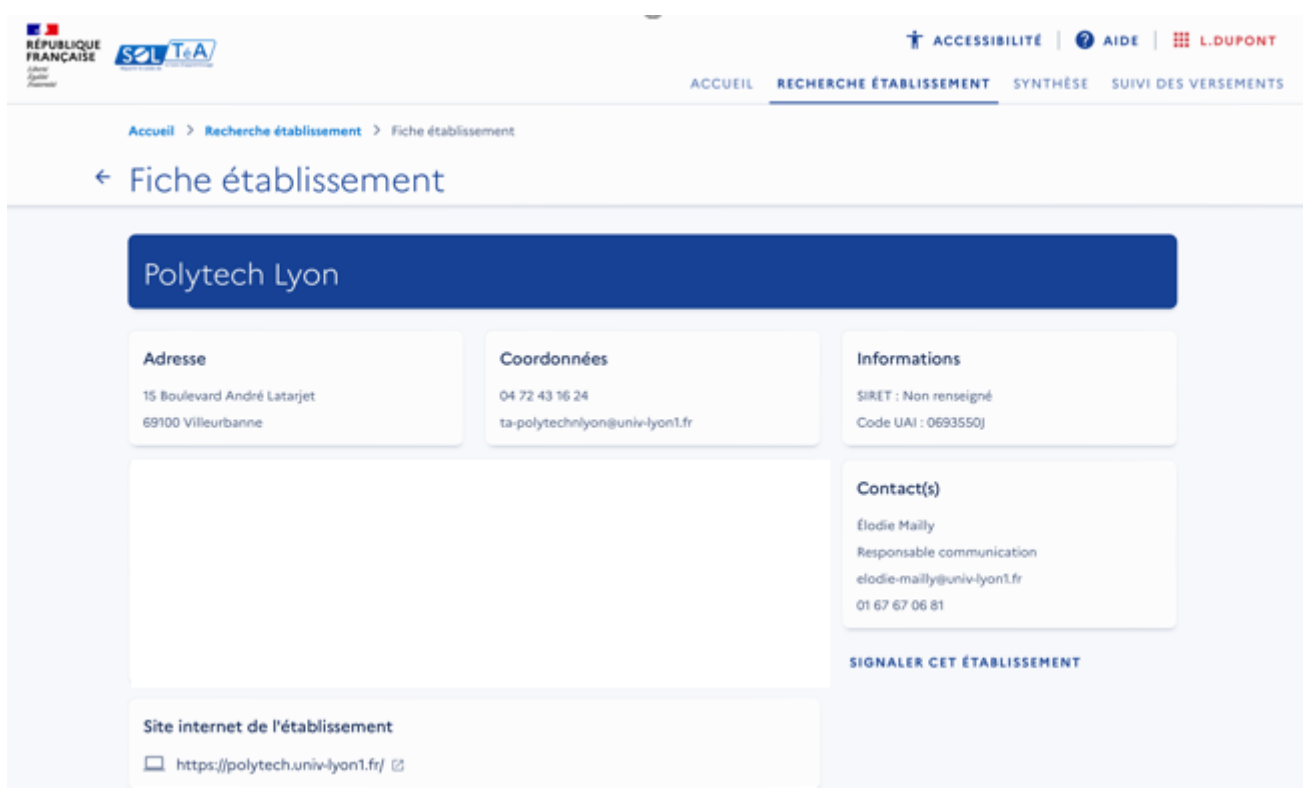

 plus bas sur cette page, figure la proposition de répartir le solde de la taxe d'apprentissage à un établissement (CIO par exemple) ou à une ou des formations de l'établissement (lycée par exemple);

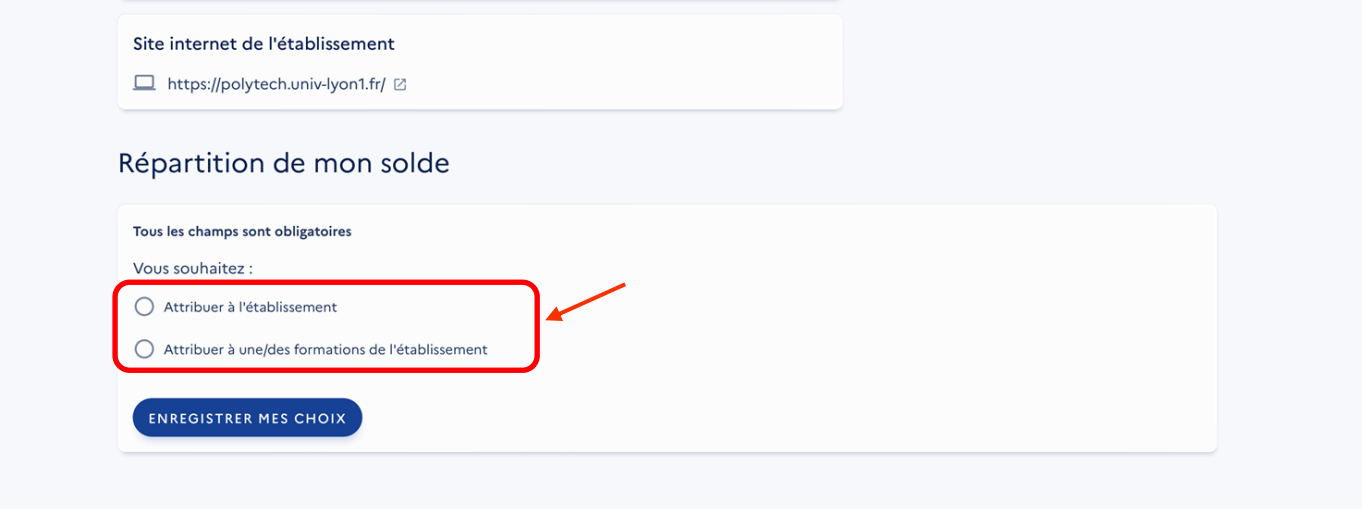

 **NB** : dès lors que l'établissement choisi porte des formations (lycée), si l'employeur sélectionne le niveau Etablissement (« Attribuer à l'établissement »), ce sont l'ensemble de ses formations habilitées (inscrites sur les listes régionales) qui pourront bénéficier du solde de la taxe d'apprentissage. En effet, un établissement de formation ne peut percevoir le solde de la taxe d'apprentissage qu'au titre de ses formations habilitées et les sommes perçues doivent être utilisées pour le développement et la promotion de ces-mêmes formations.

 si l'employeur choisit de verser à une ou plusieurs formations spécifiques (il sélectionne « attribuer à une ou des formations de l'établissement »), il retrouve l'interface suivante :

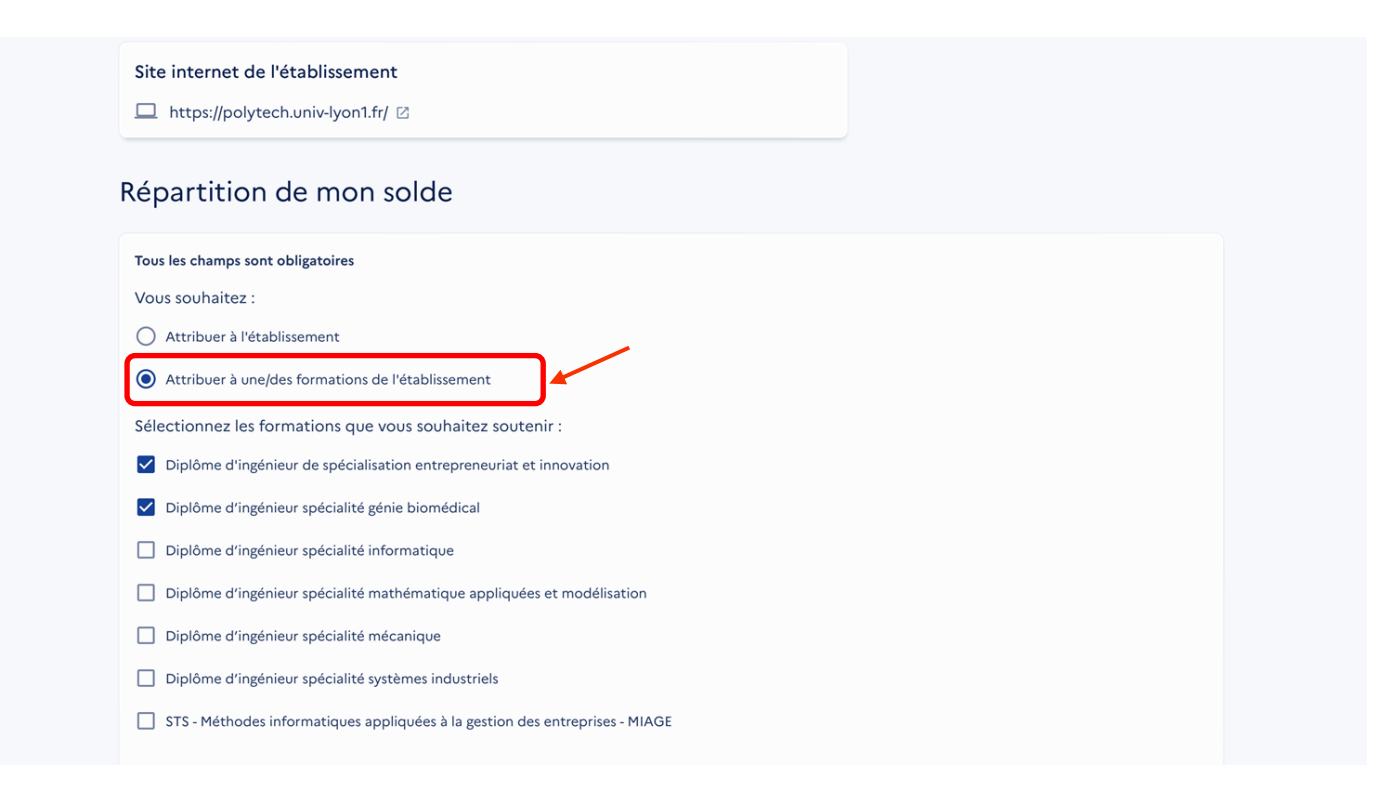

lorsqu'il effectue un choix de répartition, le site affiche une interface de ce type :

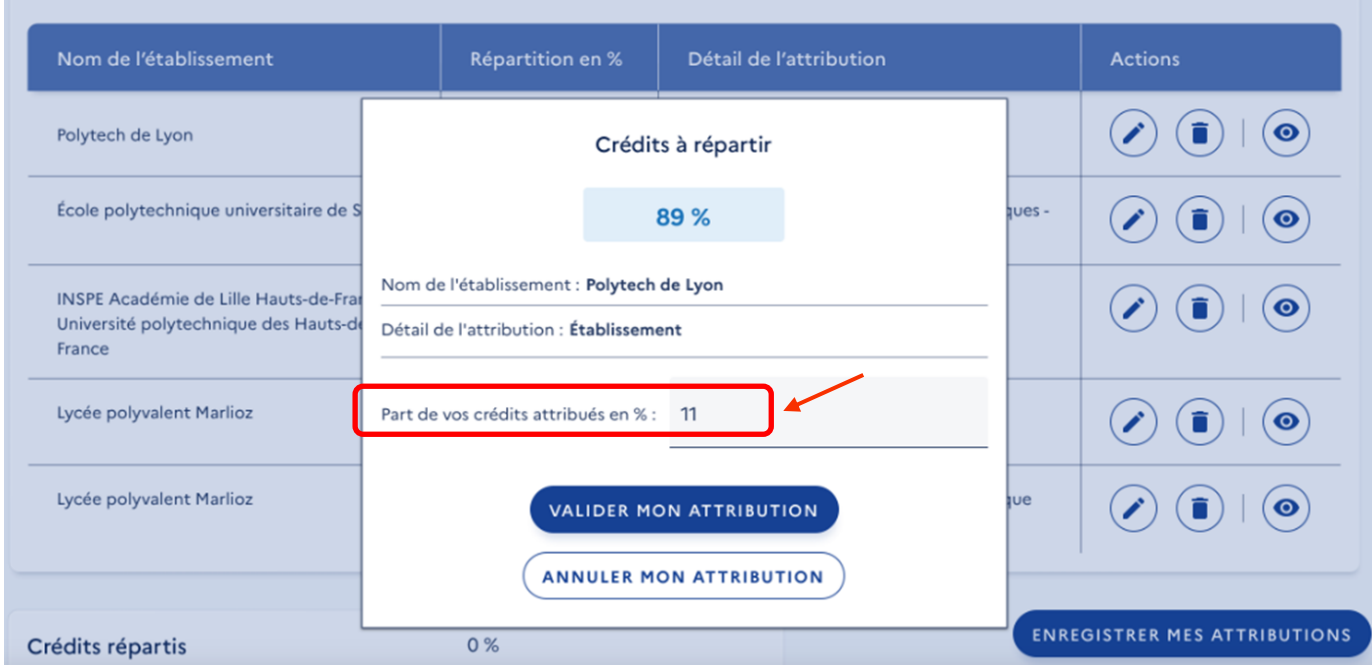

une fiche de synthèse liste l'ensemble des choix réalisés. Ils ne sont cependant pas encore définitifs :

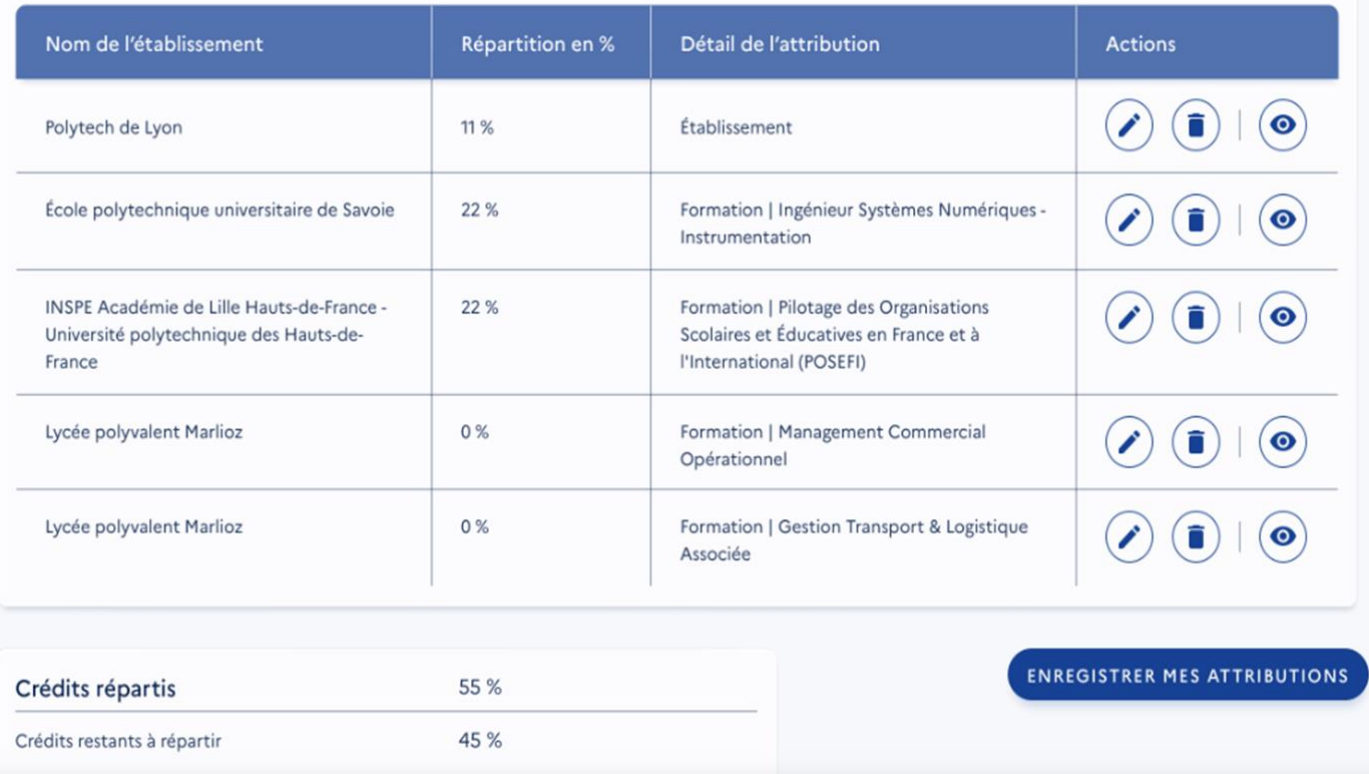

 **ATTENTION** : l'employeur peut enregistrer ses choix définitivement ou bien garder la possibilité de les modifier en cliquant sur la case : « je souhaite modifier mes choix ultérieurement ».

Si l'employeur ne coche pas cette case, les crédits liés aux choix non réalisés ne seront plus à sa main et seront répartis en fonction des critères nationaux.

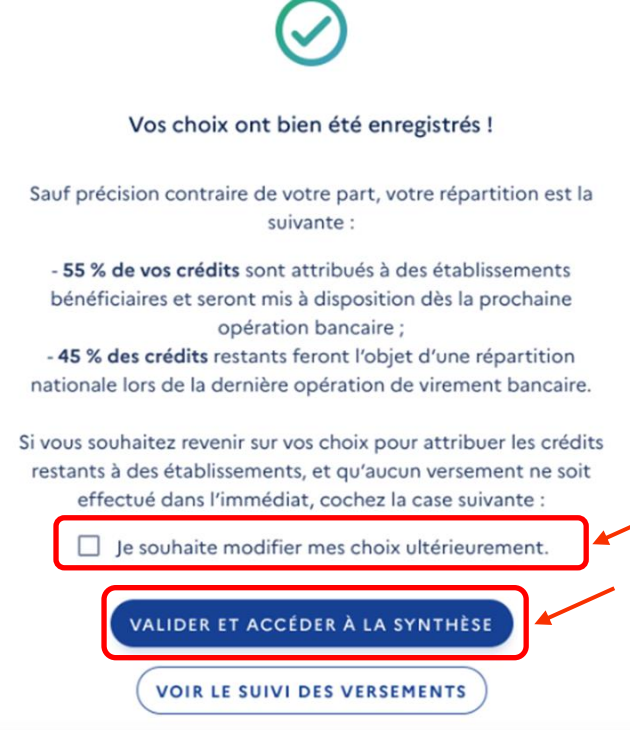

# <span id="page-13-0"></span>Annexe 3 : le parcours utilisateur établissement – Première visite

Nous vous présentons ci-dessous le cheminement de cette première visite sur SOLTéA.

• **Connexion** : vous cliquez pour vous connecter en tant qu'établissement bénéficiaire, sur la partie droite de la page.

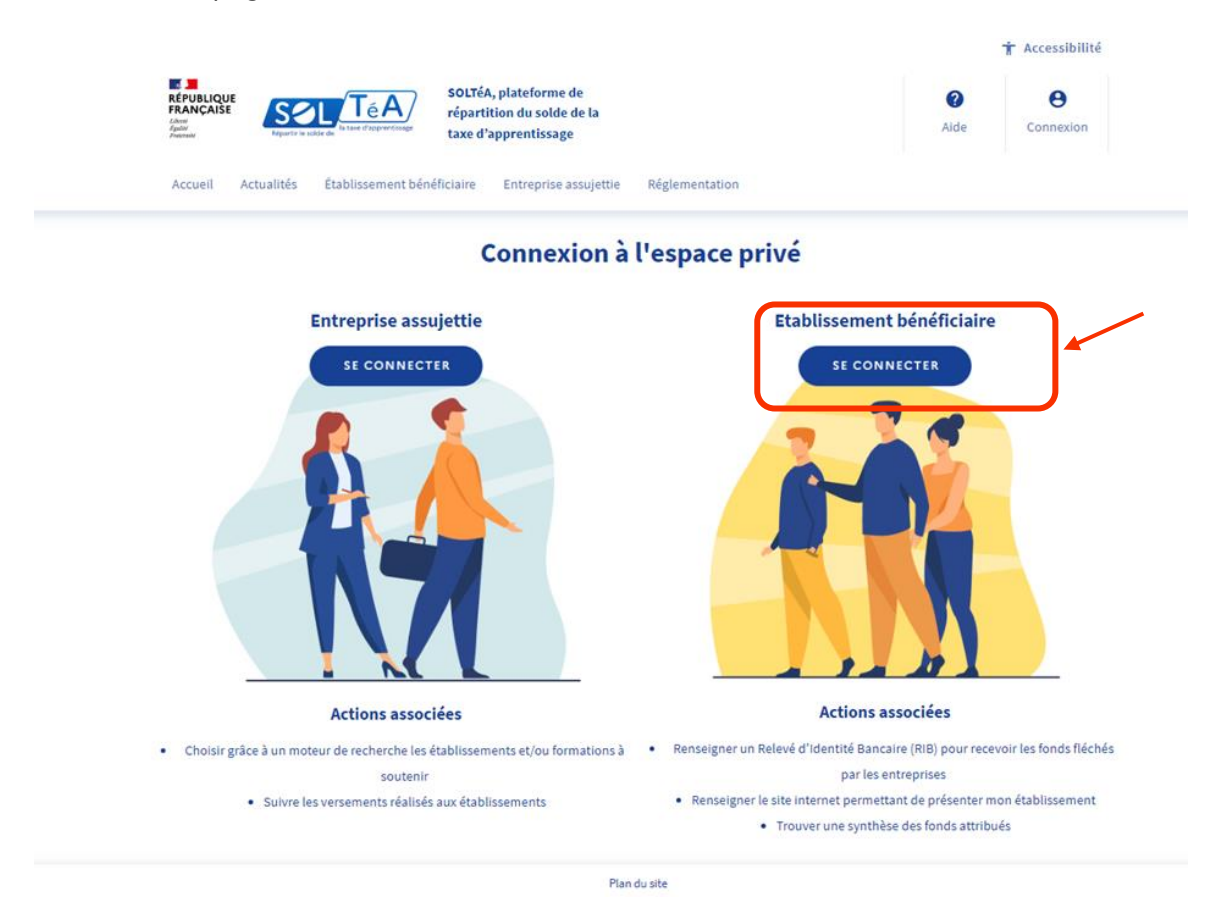

• Vous vous identifiez avec vos identifiants Net-entreprises. Si vous n'en avez pas, cliquez sur : « accéder à Net-entreprises.fr » à droite.

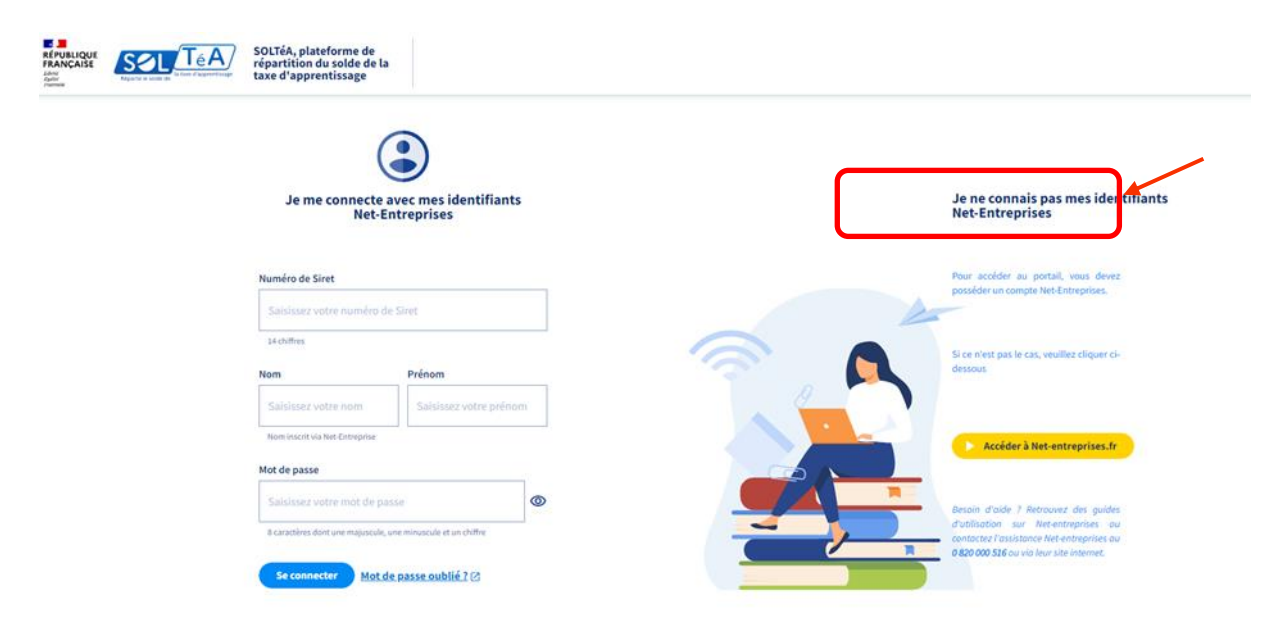

Les coordonnées de l'établissement sont déjà renseignées à partir des données issues de la liste régionale des établissements habilités à percevoir le solde de la taxe d'apprentissage. Vous pouvez cependant demander une modification en cliquant sur « faire une demande de modification » en haut à droite.

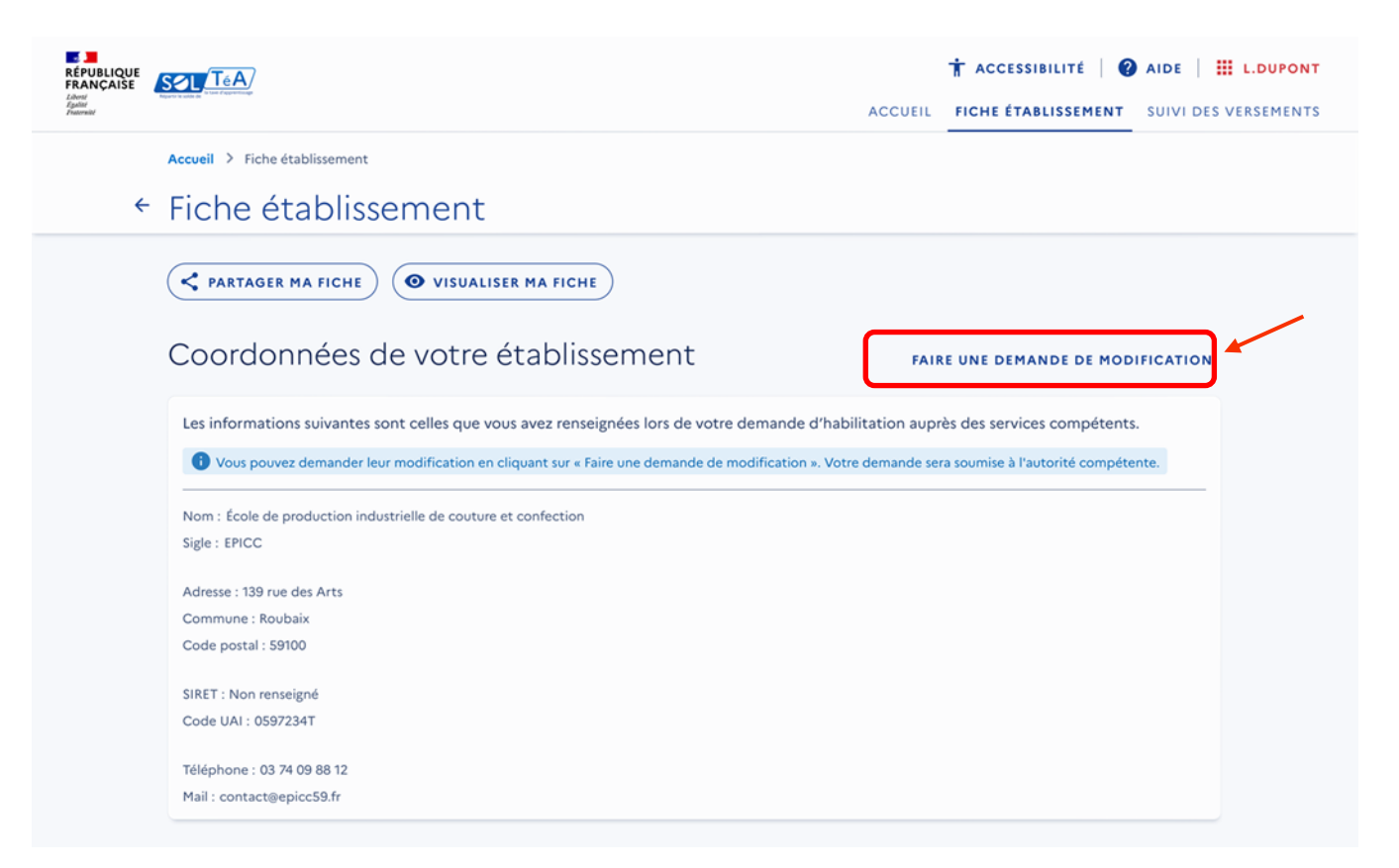

• Vous pouvez directement changer ou ajouter des données de contact en cliquant sur « modifier » en haut à droite.

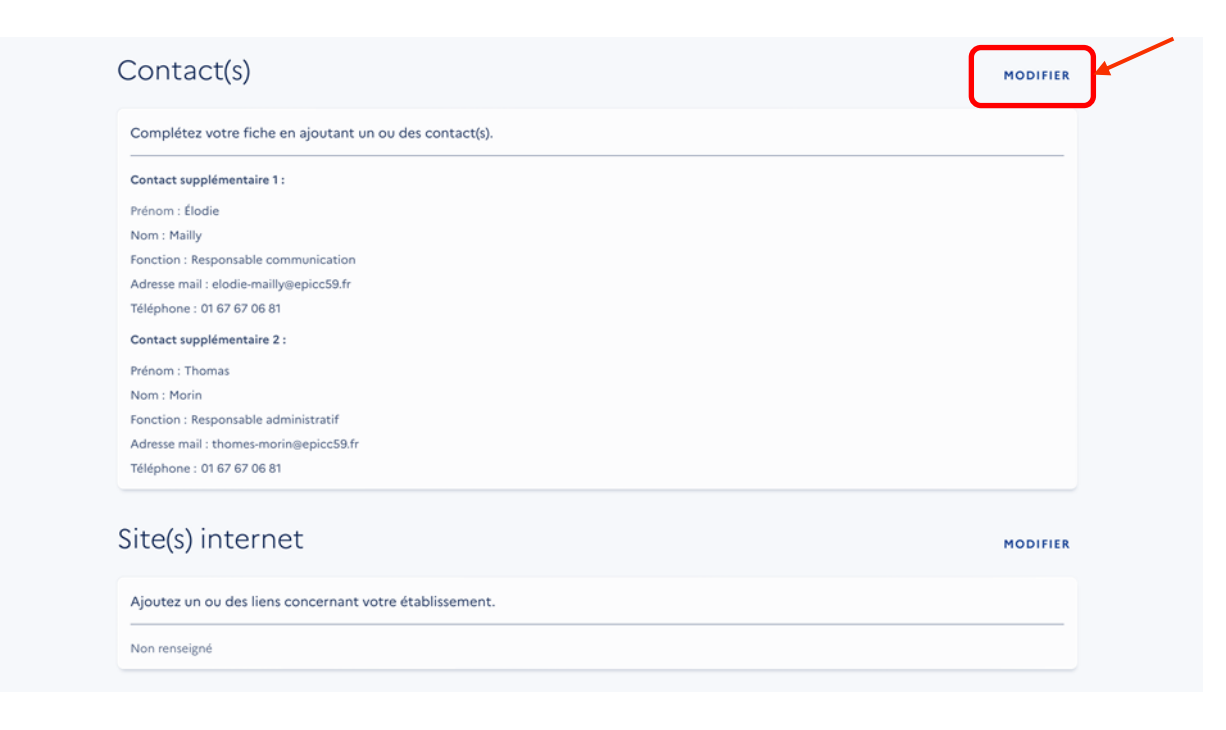

• Vos formations éligibles sont déjà renseignées à partir de la liste régionale. Vous pouvez cependant demander une modification en cliquant sur « faire une demande de modification » en haut à droite.

#### **Fiche établissement**

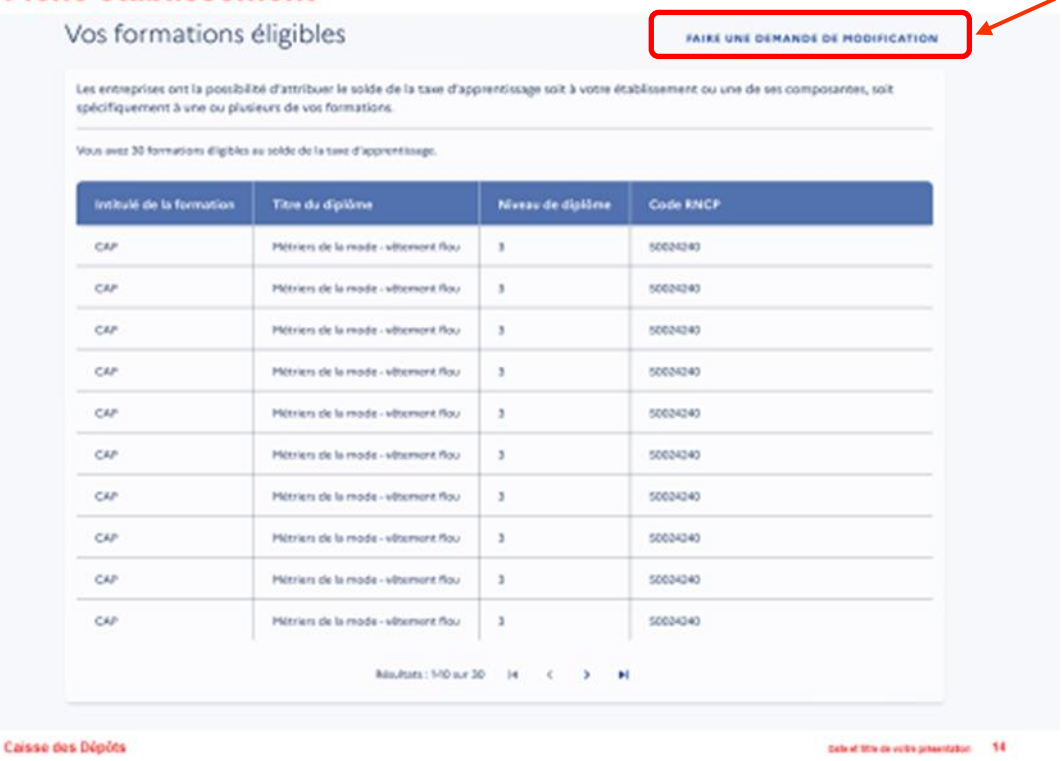

 Pour renseigner le RIB de votre établissement, vous devez vous munir du code secret à 6 chiffres qui a été envoyé par courrier au responsable de l'établissement par la Caisse des dépôts (adresse postale issue de la liste régionale). Le cas échéant, vous pouvez demander l'envoi d'un code secret en cliquant sur « je n'ai pas reçu le code secret » en dessous du champ de saisie de celui-ci.

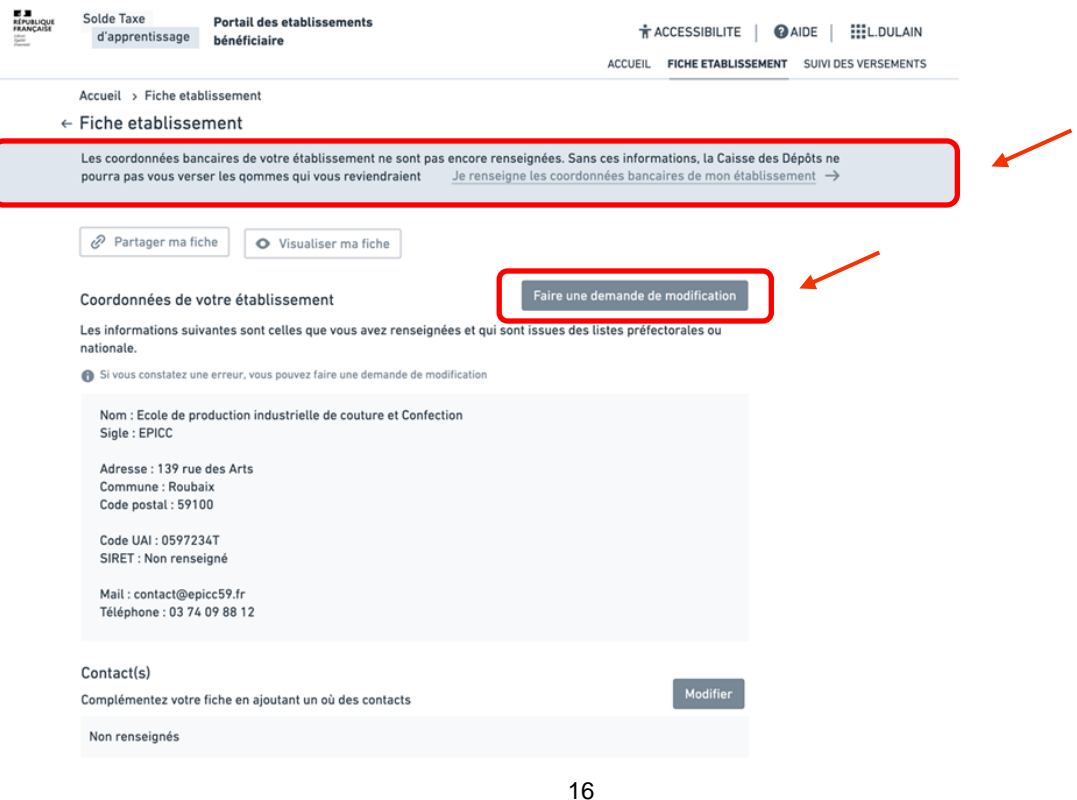

*Bureau des lycées professionnels, de l'apprentissage et de la formation professionnelle continue Sous-direction des lycées et de la formation professionnelle*

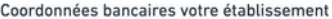

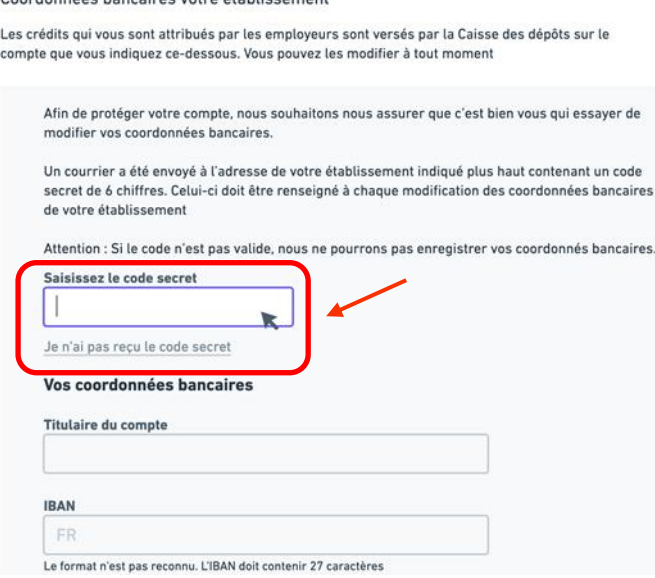

Les entreprises peuvent maintenant vous identifier et vous sélectionner comme bénéficiaire du versement de leur solde de taxe d'apprentissage.

# <span id="page-17-0"></span>Annexe 4 : le parcours utilisateur établissement – Suivi de la taxe d'apprentissage affectée avec la plateforme SOLTéA

SOLTéA met à disposition de chaque établissement un espace connecté et sécurisé permettant :

- d'afficher et de mettre à jour les coordonnées de contact des référents « solde de taxe d'apprentissage) ;
- d'afficher et de mettre à jour un lien vers le site internet de l'établissement afin de garantir un niveau d'information complet à l'attention des employeurs ;
- de consulter un tableau de bord de suivi de l'état d'avancement de la campagne et des versements effectués, avec une possibilité d'export (à partir de juillet de chaque année) ;
- d'accéder à l'historique des campagnes précédentes (à partir de 2024) ;
- de contacter le service de gestion de la CDC en cas de difficultés dans le processus de répartition des fonds (formulaire de contact).

# Suivi des versements

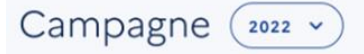

Retrouvez ci-dessous le ou les versements effectués au bénéfice de votre entreprise.

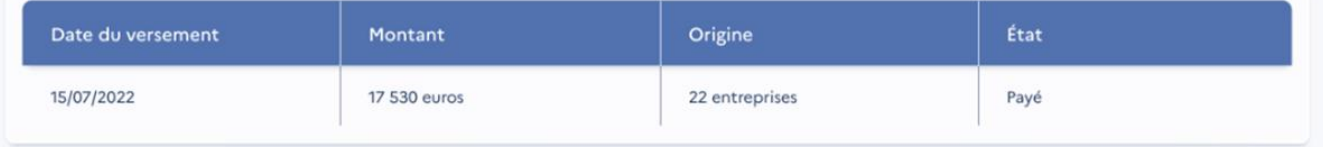

# Détail des contributions

Retrouvez la liste des entreprises contributrices. Q Recherche par raison sociale ou numéro de SIRET **EXPORTER LE TABLEAU** Raison sociale  $\overline{\mathbf{\Psi}}$ **SIRET** Montant en euros  $\sqrt{}$ Détail de l'attribution Date de versement  $\overline{\Psi}$ GALLIMARD 08475938595035  $38436$ Établissement 15/07/2022 44069771200063 Formation I 15/07/2022 **LEVI'S** 2.350.6

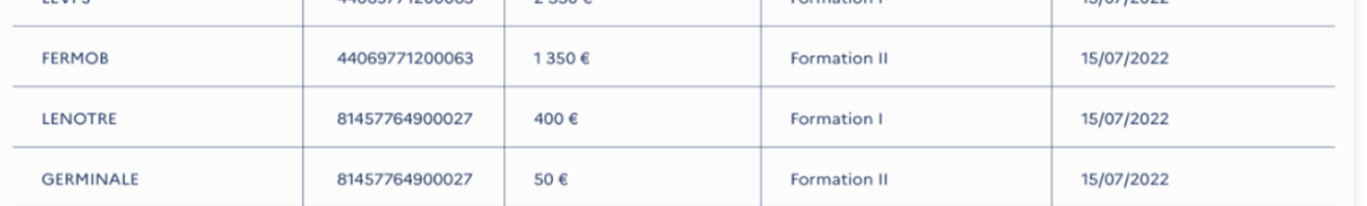

Des informations plus précises seront mises à disposition des établissements au lancement de la plateforme.

# <span id="page-18-0"></span>Annexe 5 : agir collectivement avec la démarche Qualéduc

La perception de fonds au titre du solde de la taxe est facilitée par l'existence de partenariats solides et régulièrement entretenus. C'est pourquoi une réflexion systémique mobilisant l'ensemble des acteurs de l'établissement est nécessaire. Pour lancer cette réflexion, la démarche Qualéduc fournit un point de départ approprié.

Elle permet l'élaboration ou l'actualisation d'un diagnostic, d'un projet d'établissement, d'un contrat d'objectif, d'une préparation ou d'un suivi de labellisation (lycée des métiers, campus des métiers et des qualifications, Eduform...) ou de toute démarche de projet.

Le guide Qualéduc qui explique l'intégralité de la démarche et regroupe un ensemble de fiches thématiques est disponible ici : [https://eduscol.education.fr/2192/qualeduc-un-outil-de-qualite.](https://eduscol.education.fr/2192/qualeduc-un-outil-de-qualite)

La fiche 3.5 du guide, « faire vivre les réseaux et les partenariats », offre des exemples de questions et d'indicateurs qui permettront d'élaborer collectivement un plan de développement et de renforcement des liens avec les partenaires de l'établissement, condition de l'augmentation des sommes collectées au titre de la taxe d'apprentissage.

Une version vierge de la fiche est disponible en téléchargement sur la page Eduscol. Elle peut servir de support à la création d'une fiche projet pour le développement et le suivi de votre stratégie en matière de partenariats et de collecte de taxe.

Pour vous accompagner sur la mise en place d'une démarche d'amélioration continue, votre académie a désigné un référent Qualéduc. Pour le contacter, vous pouvez vous adresser aux services de la DRAFPIC et aux corps d'inspection.

#### **Comment utiliser une fiche-questionnaire Qualéduc ?**

La fiche-questionnaire Qualéduc est un outil conçu pour faciliter la réflexion, que ce soit pour poser les éléments indispensables au bon déroulement d'un cycle de projet ou pour procéder à son autoévaluation.

#### **Au recto :**

**Colonne Plan :** définition / présentation des objectifs, en fonction d'un contexte, de besoins identifiés ; **Colonne Do :** plan d'action (dans l'optique d'un bilan, réalisé) prenant en compte les acteurs, les moyens, le temps, fixé en fonction des objectifs ;

**Colonne Check :** liste d'exemples d'indicateurs. Lors du montage d'un projet, la colonne check permet de définir à l'avance ceux qui seront utilisés lors de l'étape de revue de projet.

#### **Au verso :**

#### **Case Act : support pour la synthèse de l'auto-diagnostic.**

La fiche Qualéduc peut ainsi servir lors du montage du projet (étape *Plan*), pour un suivi intermédiaire en cours de réalisation (étape *Do*), lors de la phase d'évaluation (étape *Check*) et pour définir les évolutions et/ou remédiations nécessaires (étape *Act*).

Pour plus d'information :<https://eduscol.education.fr/2192/qualeduc-un-outil-de-qualite>

# Faire vivre les réseaux et les partenariats

Code de l'éducation : art. D. 335-1 (label « lycée des métiers »), art. D. 335-33 à D. 335-35 (label « campus des métiers et des qualifications »), art. L. 401-4, art. L. 403-1, art. L. 423-3 (actions de transfert de technologie), art. L. 912-2 (actions en faveur de l'innovation technologique et du transfert de technologie) - Circulaires : n° 2016-183 du 22-11-2016 (développer et structurer les relations École-entreprise), n° 2016-137 du 11-10-2016 (missions des directeurs délégués aux formations professionnelles et technologiques)

## **Plan** Planifier

#### Contexte, stratégie, sens, objectifs

Inhérent à la mise en œuvre des formations professionnalisantes, le partenariat est au cœur des démarches de labellisation (lycée des métiers, plateformes technologiques, campus des métiers et des qualifications...).

Il associe notamment les partenaires essentiels que sont l'autorité académique, la région, les branches professionnelles, les OPCO concernés ou encore des entreprises implantées sur le territoire de l'établissement.

Leurs contributions, de nature différente, sont essentielles pour initier, développer, promouvoir l'établissement et donner toute sa cohérence à la voie professionnelle et à son entrée par les métiers.

- Comment les partenariats et les réseaux sont-ils intégrés dans la stratégie de l'établissement ?
- · Quels sont les objectifs définis ?
- Comment le projet d'établissement valorise-t-il les partenariats et les réseaux ? Avec quels objectifs ?

### Do Mettre en œuvre

#### **Acteurs - Actions - Moyens - Temps**

#### Connaître le contexte économique et social des métiers

- . Quelle est l'organisation mise en place pour développer et suivre les partenariats et les réseaux ?
- · Quelles sont les relations développées avec la mission académique éducation-économie, le Comité Local Ecole Entreprise (CLEE), les pôles de stages, les organismes consulaires, l'agence Pôle emploi, les missions locales, la Direction Régionale des Entreprises, de la Concurrence, de la Consommation, du Travail et de l'Emploi (DIRRECTE), les collectivités territoriales, les associations éducatives complémentaires de l'école publique ?
- Comment sont appréhendées les données relatives à l'environnement économique et social des métiers préparés dans l'établissement ? Quelles sont les conventions nationales et académiques déplovées localement ?
- Faire connaître les métiers préparés dans l'établissement
- · Quelles sont les actions de découverte des métiers et de recrutement proposées aux potentiels ou actuels élèves de l'établissement ?
- Quelles sont les actions mises en œuvre dans le cadre des évènements nationaux (semaine école-entreprise, de l'industrie, de l'entrepreneuriat féminin etc.) ?
- **Faire vivre les relations avec l'entreprise**
- Comment la mise en place de l'alternance ou des périodes de formation en milieu professionnel est-elle facilitée et accompagnée ? Quelles sont les difficultés rencontrées ? Comment sont-elles été levées ?
- . Comment l'intervention de professionnels des entreprises est-elle prévue dans l'établissement ? dans les formations ? à l'occasion des épreuves et jurys d'examen ?
- . Comment la relation des enseignants avec les entreprises est-elle organisée et entretenue ?
- . Quelle démarche est mise en place à l'échelle de l'établissement pour capitaliser les contacts issus des PFMP ?
- . Les partenariats ont-ils permis de développer la taxe d'apprentissage percue par l'établissement ? Quelles démarches sont menées?
- **Faciliter l'insertion des publics accueillis**
- . Les partenariats favorisent-ils la mise en place de dispositifs pour l'insertion ? Quelle forme prend-elle ?
- . Comment l'accueil des élèves en entreprise est-il pris en compte au travers des partenariats ?
- Les partenariats permettent-ils aux élèves d'accéder à la mobilité culturelle ? à la mobilité géographique ?
- Développer la coopération en réseaux

ugléduc 2020

# **Check Fvaluer**

#### Exemples d'indicateurs de suivi

- · Indicateurs de suivi du contexte économique et social :
- · Indicateur relatif à l'attractivité des métiers pour les jeunes (en prenant le taux d'attractivité des formations) :
- . Indicateur relatif à l'implication des entreprises par secteur professionnel:
- · Indicateur de réseau de l'établissement (nombre de conventions, dont celles avec les établissements de formations dans une logique de parcours, nombre et typologie des actions mises en place, indicateur de mesure de l'impact des actions):
- · Indicateur liés au public cible des actions : mixité filles-garçons, handicap, actions pour les publics prioritaires :
- · Nombre d'offres d'emploi recues des entreprises, nombre de jeunes qui en ont bénéficié :

· En quoi l'établissement est-il un acteur dynamique du développement économique local et régional : dispose-t-il d'une plateforme technologique ? d'un FabLab en lien avec les métiers ? est-il investi dans un ou plusieurs réseaux de transfert de technologie ? quelle implication des enseignants ?

- · Comment l'établissement développe-t-il des relations avec les écoles, les collèges ou lycées du secteur, les lycées, les établissements d'enseignement supérieur disposant des mêmes voies de formation ?
- . Comment l'établissement s'appuie sur les dispositifs existants (Campus des métiers et des qualifications, lycée des métiers, ...) pour développer des relations de partenariat ?

· Comment l'établissement s'insère-t-il dans un réseau de type campus des métiers et des qualifications ?

**Rendre visible les partenariats** 

· Comment l'établissement valorise-t-il ses partenariats et ses réseaux ? Quelles en sont les retombées pour l'établissement ?

 $3.5^{\circ}$ 

Septembre 2020 - Contributeurs : **Académies de Besancon - Orléans-Tours** Dgesco MEEC - Mission éducation économie et campus / Mise à jour fiche n° 19 guide 2017

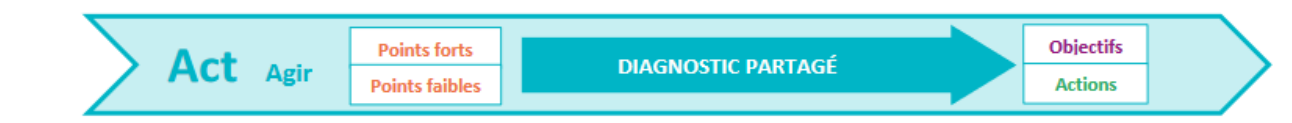